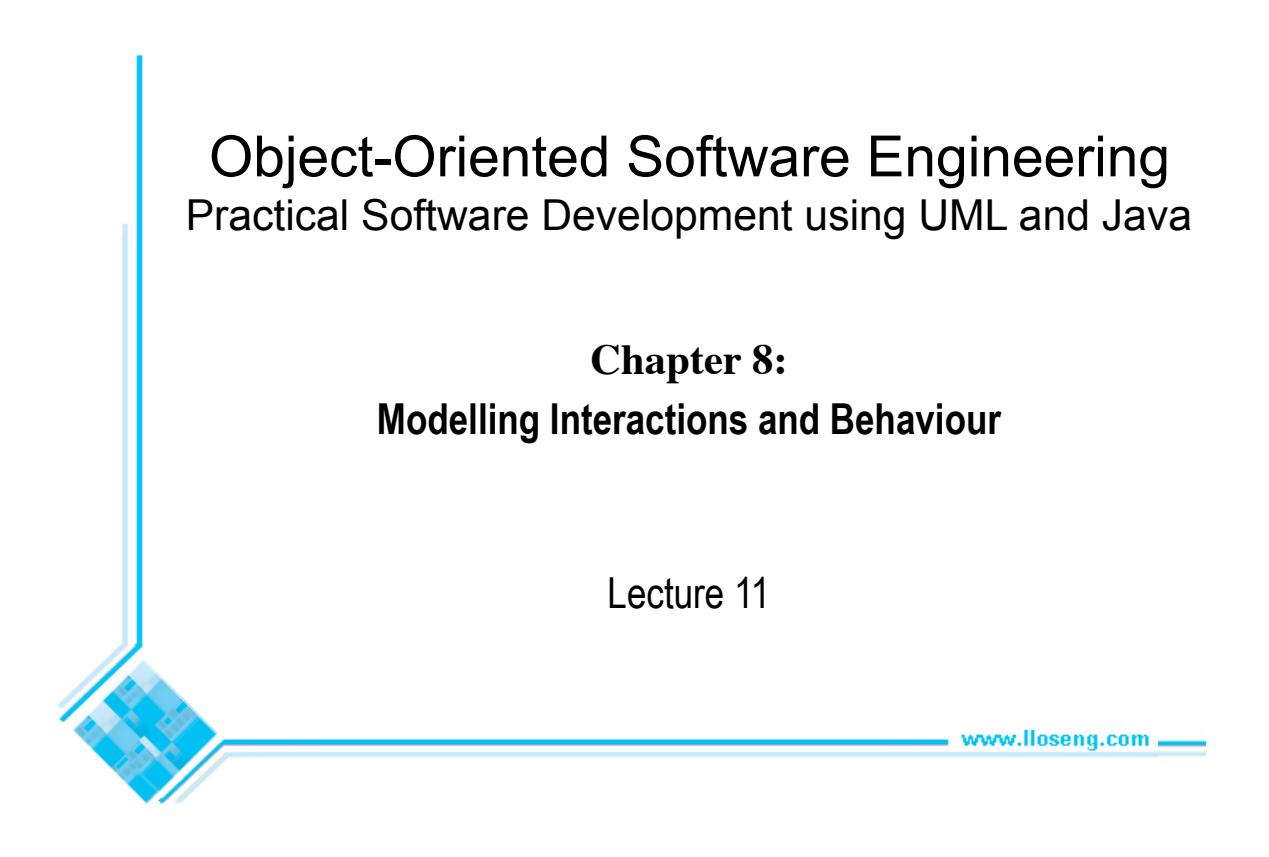

# 8.1 Interaction Diagrams

#### **Interaction diagrams are used to model the dynamic aspects of a software system**

- They help you to visualize how the system runs.
- An interaction diagram is often built from a use case and a class diagram.
	- —The objective is to show how a set of objects accomplish the required interactions with an actor.

### Interactions and messages

- Interaction diagrams show how a set of actors and objects communicate with each other to perform:
	- —The steps of a use case, or
	- —The steps of some other piece of functionality.
- The set of steps, taken together, is called an *interaction*.
- Interaction diagrams can show several different types of communication.
	- —E.g. method calls, messages send over the network
	- —These are all referred to as *messages*.

# Elements found in interaction diagrams

- Instances of classes
	- —Shown as boxes with the class and object identifier underlined
- Actors

—Use the stick-person symbol as in use case diagrams

- Messages
	- —Shown as arrows from actor to object, or from object to object

### Creating interaction diagrams

#### **You should develop a class diagram and a use case model before starting to create an interaction diagram.**

- There are two kinds of interaction diagrams:
	- —*Sequence diagrams*
	- —*Communication diagrams*

#### Sequence diagrams – an example

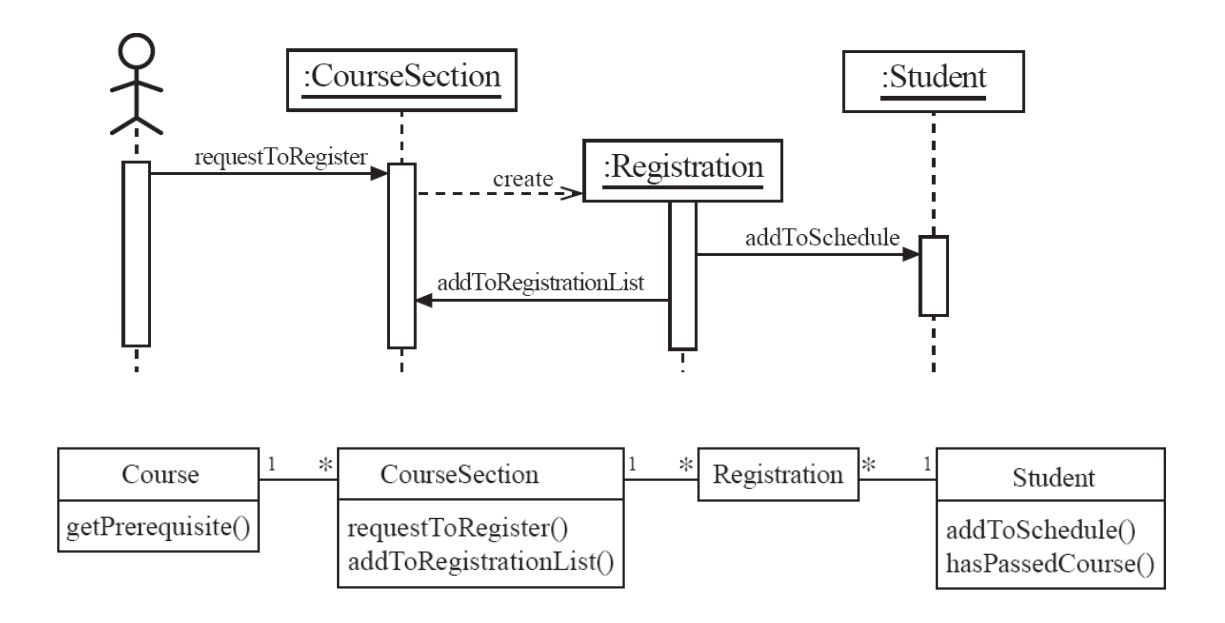

# Sequence diagrams

#### **A sequence diagram shows the sequence of messages exchanged by the set of objects performing a certain task**

- The objects are arranged horizontally across the diagram.
- An actor that initiates the interaction is often shown on the left.
- The vertical dimension represents time.
- A vertical line, called a *lifeline*, is attached to each object or actor.
- The lifeline becomes a broad box, called an *activation box* during the *live activation* period.
- A message is represented as an arrow between activation boxes of the sender and receiver.
	- —A message is labelled and can have an argument list and a return value.

#### Sequence diagrams – same example, more details

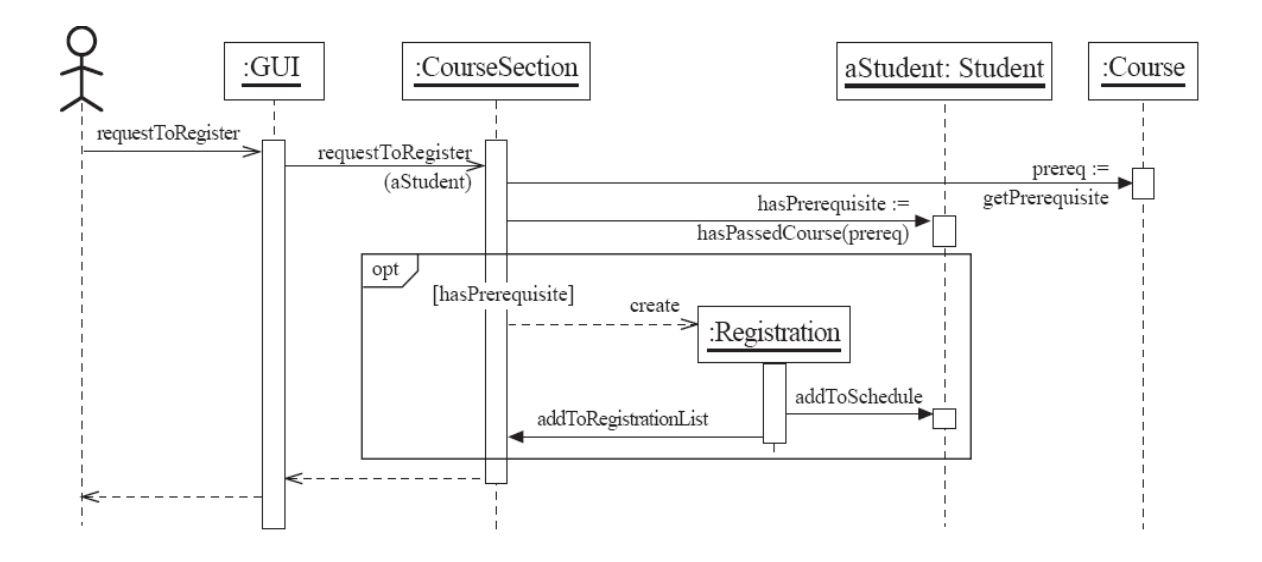

### Sequence diagrams – an example with replicated messages

• An *iteration* over objects is indicated by an asterisk preceding the message name

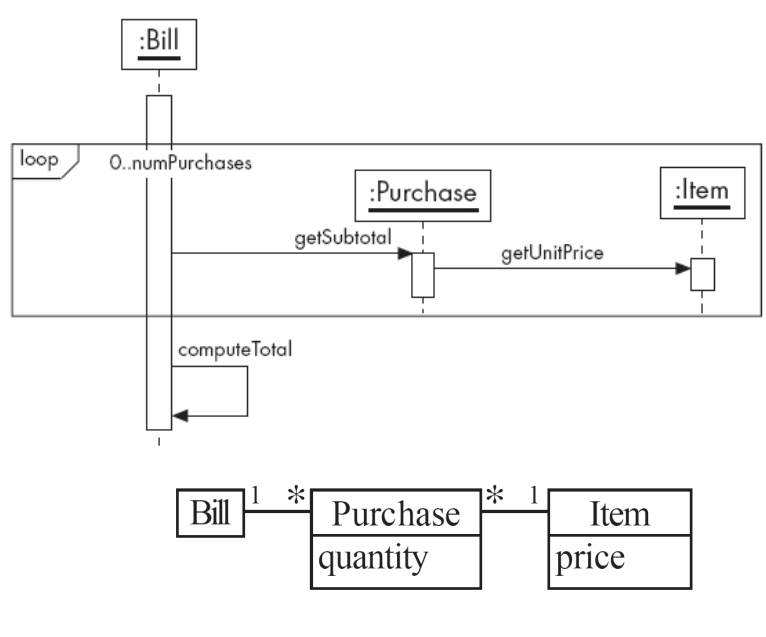

553

# Sequence diagrams – an example with object deletion

• If an object's life ends, this is shown with an X at the end of the lifeline

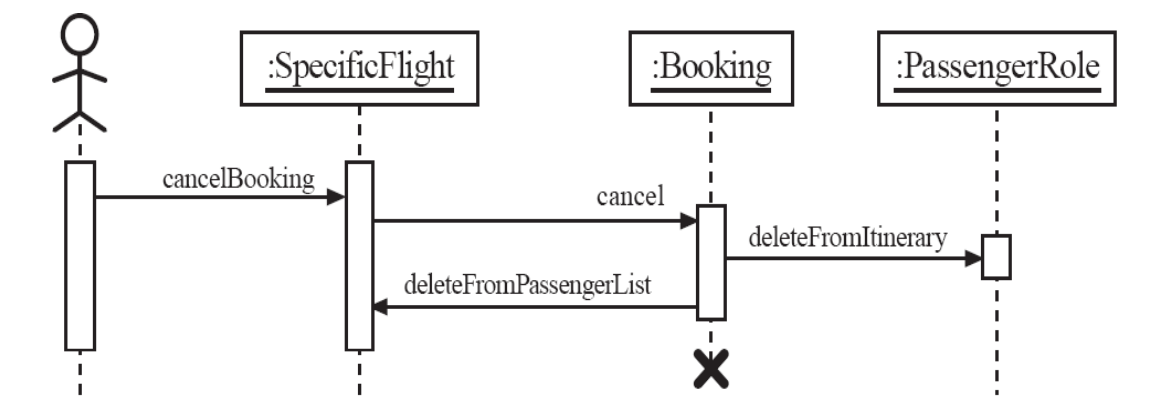

### Communication diagrams – an example

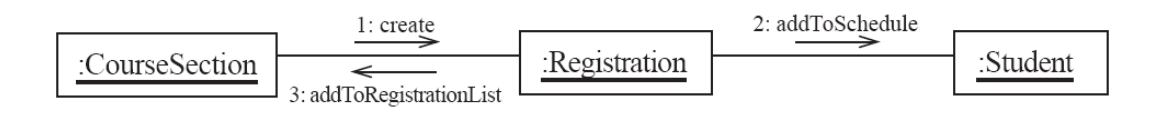

555

# Communication diagrams

#### **Communication diagrams emphasize how the objects collaborate in order to realize an interaction**

- A communication diagram is a graph with the objects as the vertices.
- Communication links are added between objects
- Messages are attached to these links.

—Shown as arrows labelled with the message name

• Time ordering is indicated by prefixing the message with some numbering scheme.

# Communication diagrams – same example, more details

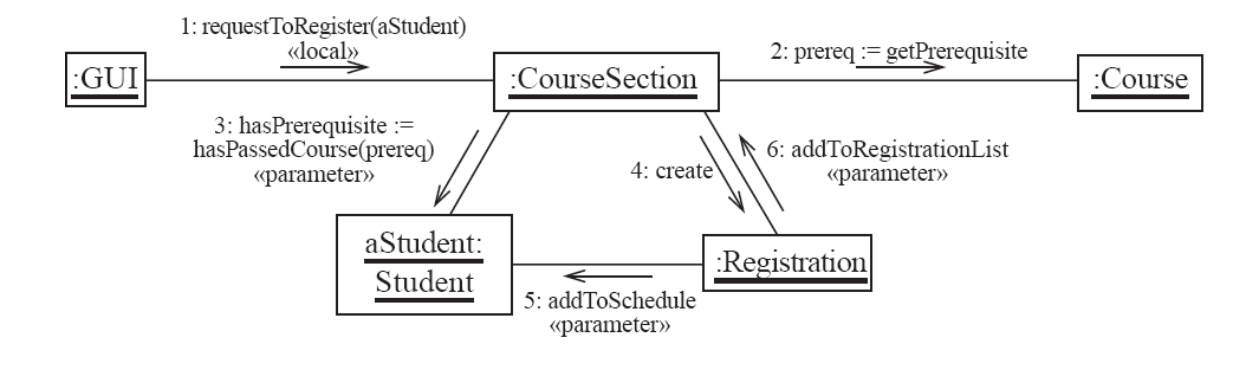

### Communication links

- A communication link can exist between two objects whenever it is possible for one object to send a message to the other one.
- Several situations can make this message exchange possible:
	- 1. The classes of the two objects have an *association* between them.
		- This is the most common case.
		- If all messages are sent in the same direction, then probably the association can be made unidirectional.

### Other communication links

- 2. The receiving object is stored in a *local* variable of the sending method.
	- This often happens when the object is created in the sending method or when some computation returns an object .
	- The stereotype to be used is «local» or [L].
- 3. A reference to the receiving object has been received as a *parameter* of the sending method.
	- The stereotype is «parameter» or [P].

#### Other communication links

- 4. The receiving object is global.
	- This is the case when a reference to an object can be obtained using a static method.
	- The stereotype «global», or a [G] symbol is used in this case.
- 5. The objects communicate over a network.
	- We suggest to write «network».

# How to choose between using a sequence or communication diagram

#### **Sequence diagrams**

- Make explicit the time ordering of the interaction.
	- —Use cases make time ordering explicit too
	- —So sequence diagrams are a natural choice when you build an interaction model from a use case.
- Make it easy to add details to messages.

—Communication diagrams have less space for this

# How to choose between using a sequence or communication diagram

#### **Communication diagrams**

- Can be seen as a projection of the class diagram
	- —Might be preferred when you are *deriving* an interaction diagram from a class diagram.
	- —Are also useful for *validating* class diagrams.

# **Communication diagrams and patterns**

A communication diagram can be used to represent aspects of a *design pattern*

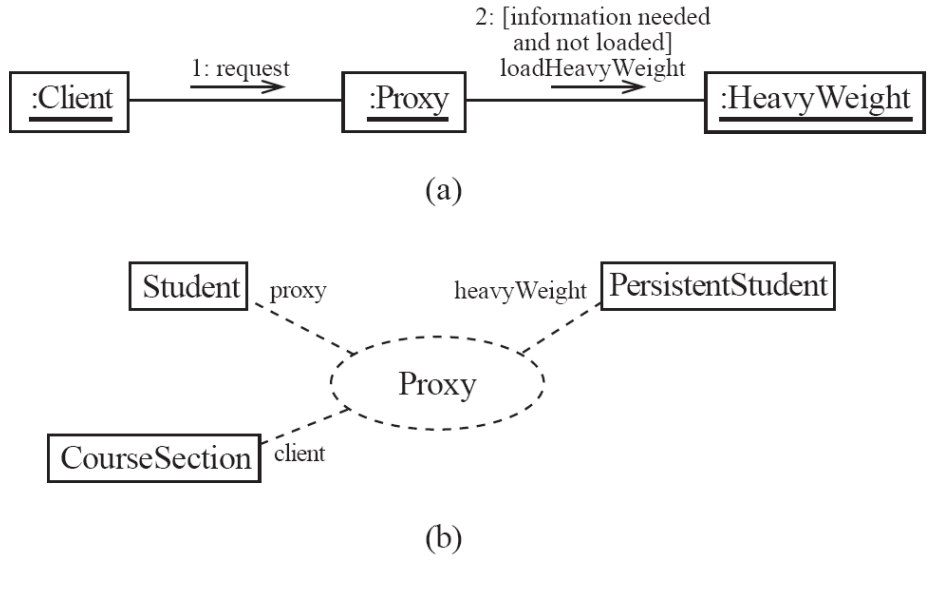

563

# 8.2 State Diagrams

#### **A state diagram describes the behaviour of a** *system***, some**  *part* **of a system, or an** *individual object***.**

- At any given point in time, the system or object is in a certain state.
	- —Being in a state means that it will behave in a *specific way* in response to any events that occur.
- Some events will cause the system to change state.
	- —In the new state, the system will behave in a different way to events.
- A state diagram is a directed graph where the nodes are states and the arcs are transitions.

### State diagrams – an example

• tic-tac-toe game (also called noughts and crosses)

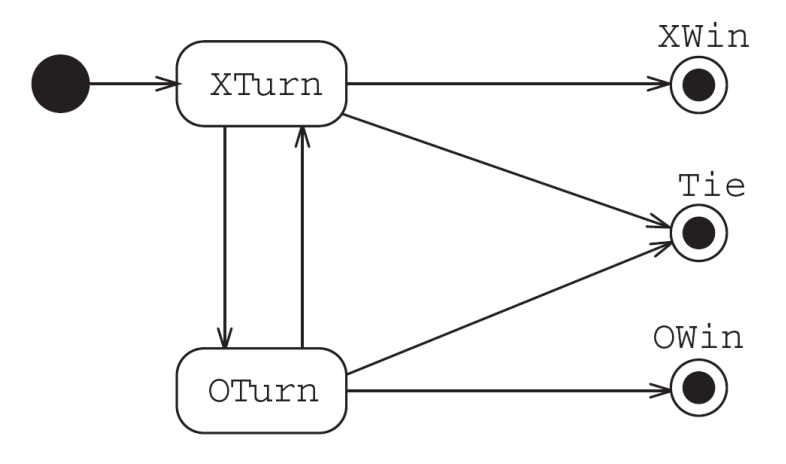

### **States**

- At any given point in time, the system is in one state.
- It will remain in this state until an event occurs that causes it to change state.
- A state is represented by a rounded rectangle containing the name of the state.
- Special states:
	- —A black circle represents the *start state*
	- —A circle with a ring around it represents an *end state*

# **Transitions**

• A transition represents a change of state in response to an event.

—It is considered to occur instantaneously.

• The label on each transition is the event that causes the change of state.

567

State diagrams – an example of transitions with time-outs and conditions

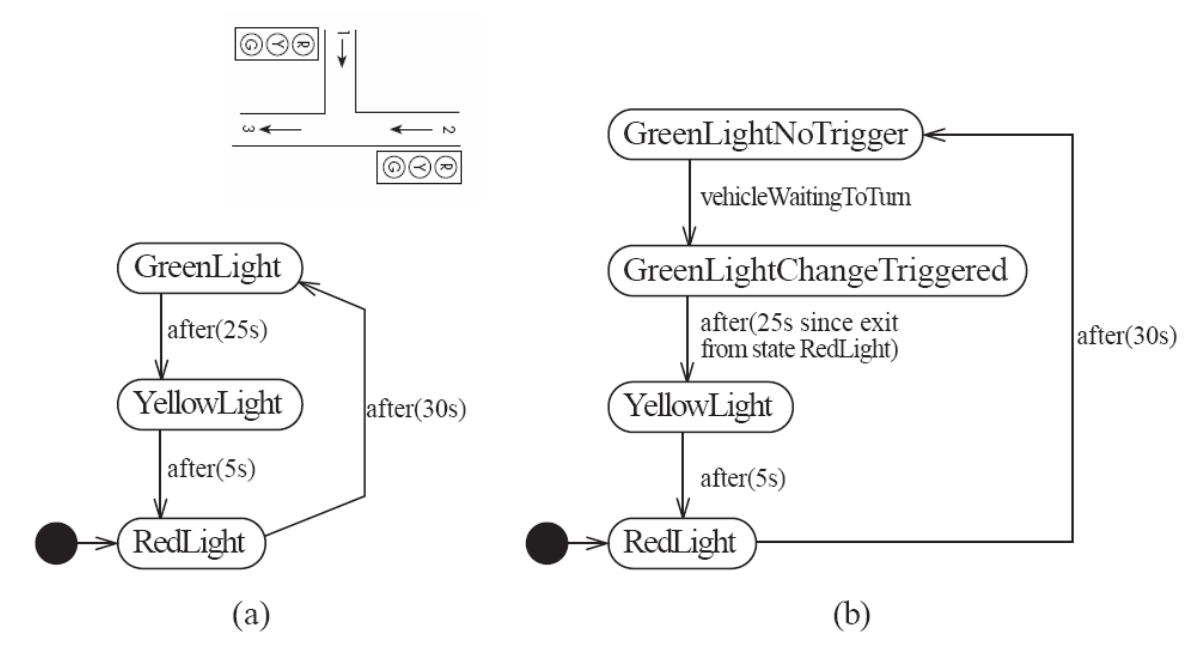

# State diagrams – an example with conditional transitions

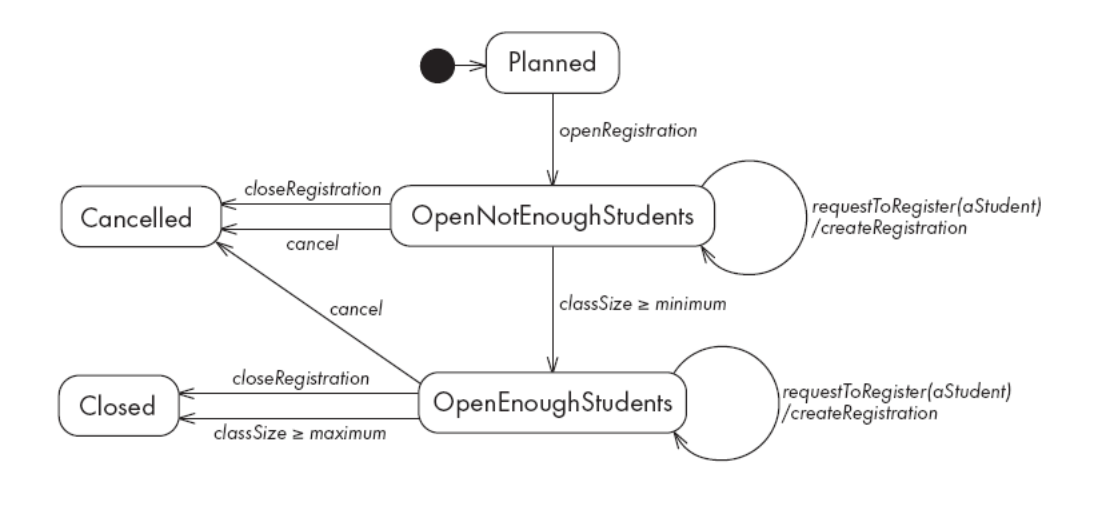

569

# Activities in state diagrams

- An *activity* is something that takes place while the system is *in* a state.
	- —It takes a period of time.
	- —The system may take a transition out of the state in response to completion of the activity,
	- —Some other outgoing transition may result in:
		- The interruption of the activity, and
		- An early exit from the state.

### State diagram – an example with activity

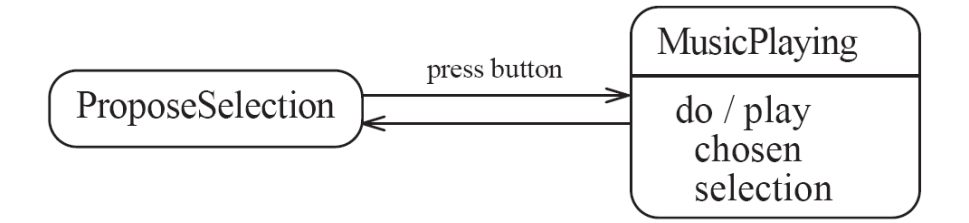

### Actions in state diagrams

- An *action* is something that takes place effectively *instantaneously*
	- —When a particular transition is taken,
	- —Upon entry into a particular state, or
	- —Upon exit from a particular state
- An action should consume no noticeable amount of time

### State diagram – an example with actions

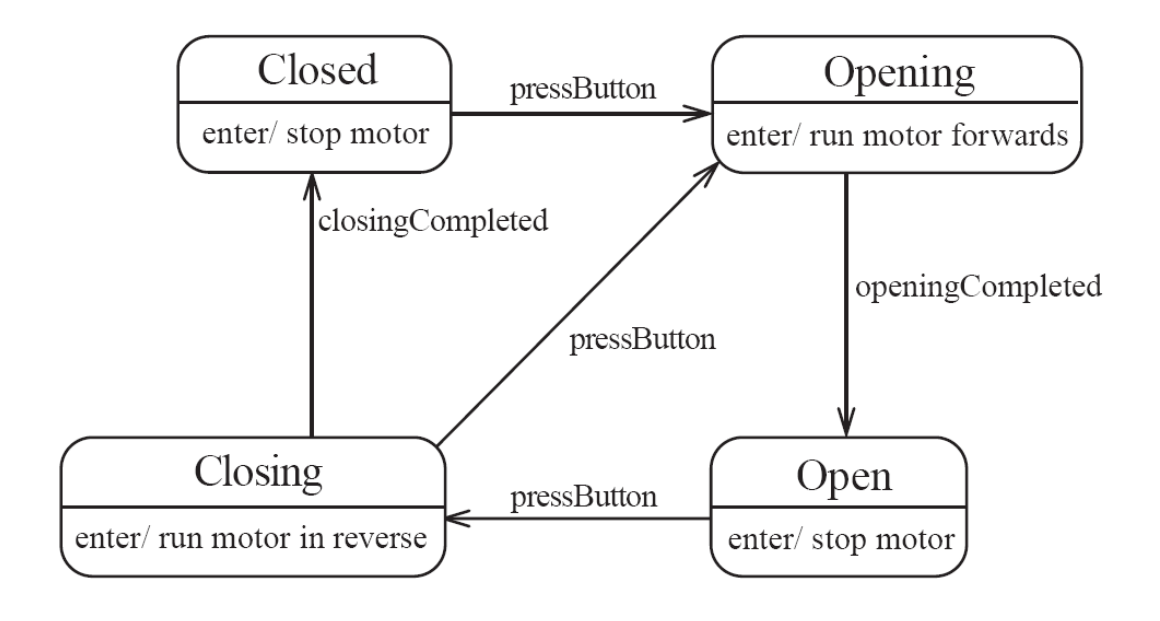

573

# State diagrams – another example

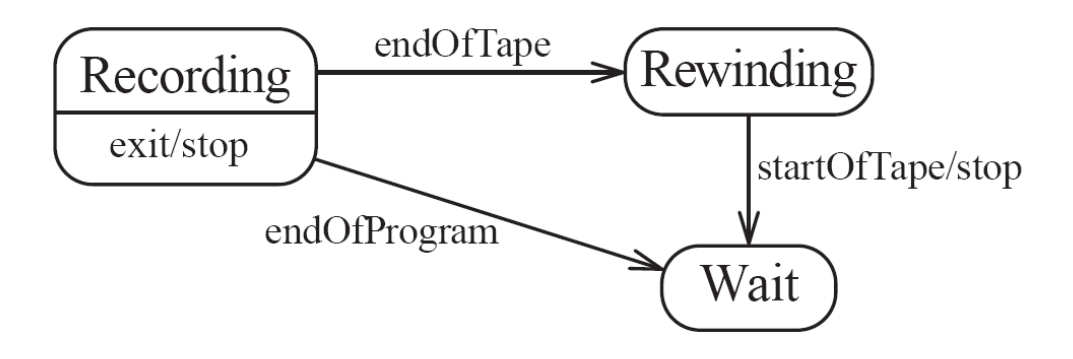

# Nested substates and guard conditions

#### **A state diagram can be nested inside a state.**

• The states of the inner diagram are called *substates*.

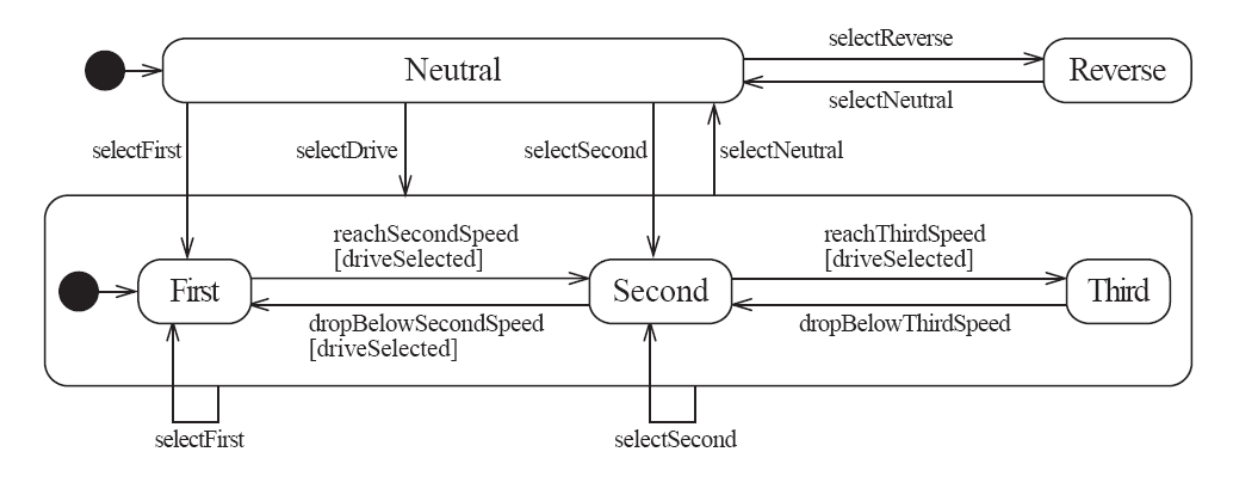

575

### State diagram – an example with substates

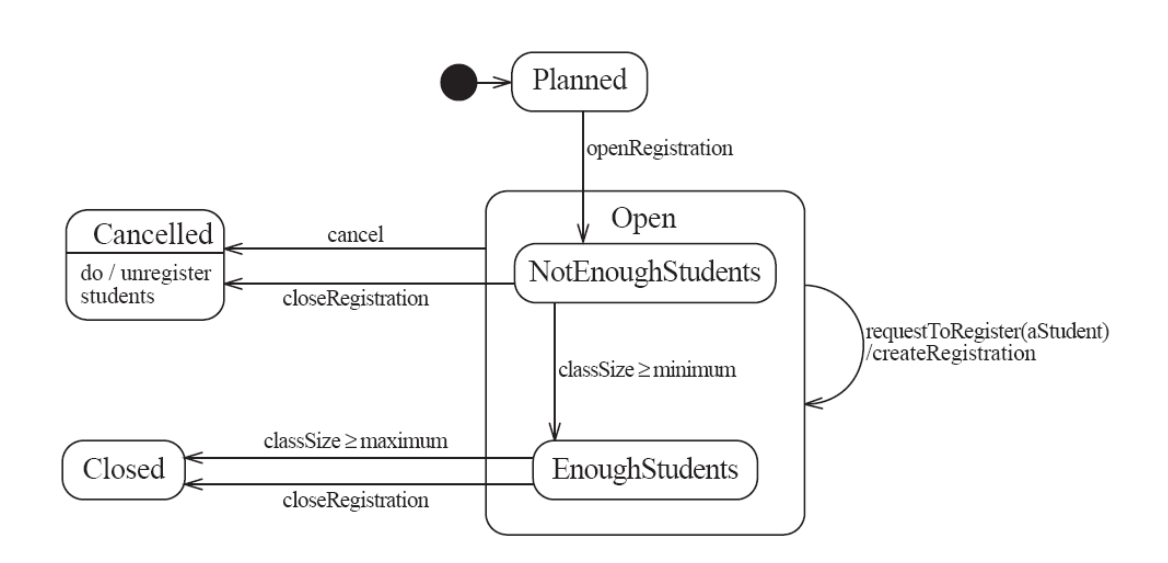

# 8.3 Activity Diagrams

- An *activity diagram* is like a state diagram.
	- —Except most transitions are caused by *internal* events, such as the completion of a computation.
- An activity diagram
	- —Can be used to understand the flow of work that an object or component performs.
	- —Can also be used to visualize the interrelation and interaction between different use cases.
	- —Is most often associated with several classes.
- One of the strengths of activity diagrams is the representation of *concurrent* activities.

#### Activity diagrams – an example

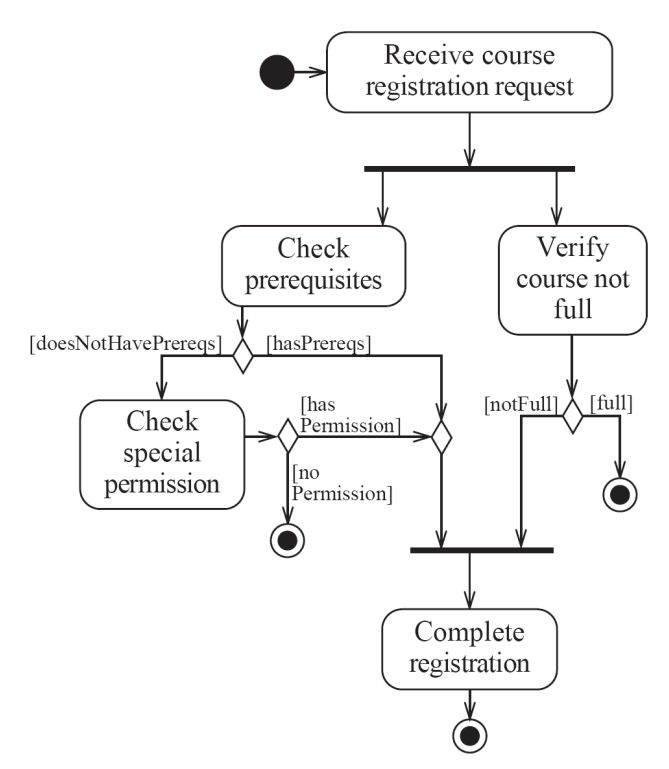

#### Representing concurrency

- Concurrency is shown using forks, joins and rendezvous.
	- —A *fork* has one incoming transition and multiple outgoing transitions.
		- The execution splits into two concurrent threads.
	- —A *rendezvous* has multiple incoming and multiple outgoing transitions.
		- Once all the incoming transitions occur all the outgoing transitions may occur.

#### Representing concurrency

- —A *join* has multiple incoming transitions and one outgoing transition.
	- The outgoing transition will be taken when all incoming transitions have occurred.
	- The incoming transitions must be triggered in separate threads.
	- If one incoming transition occurs, a wait condition occurs at the join until the other transitions occur.

# **Swimlanes**

#### **Activity diagrams are most often associated with several classes.**

• The partition of activities among the existing classes can be explicitly shown using *swimlanes*.

# Activity diagrams – an example with

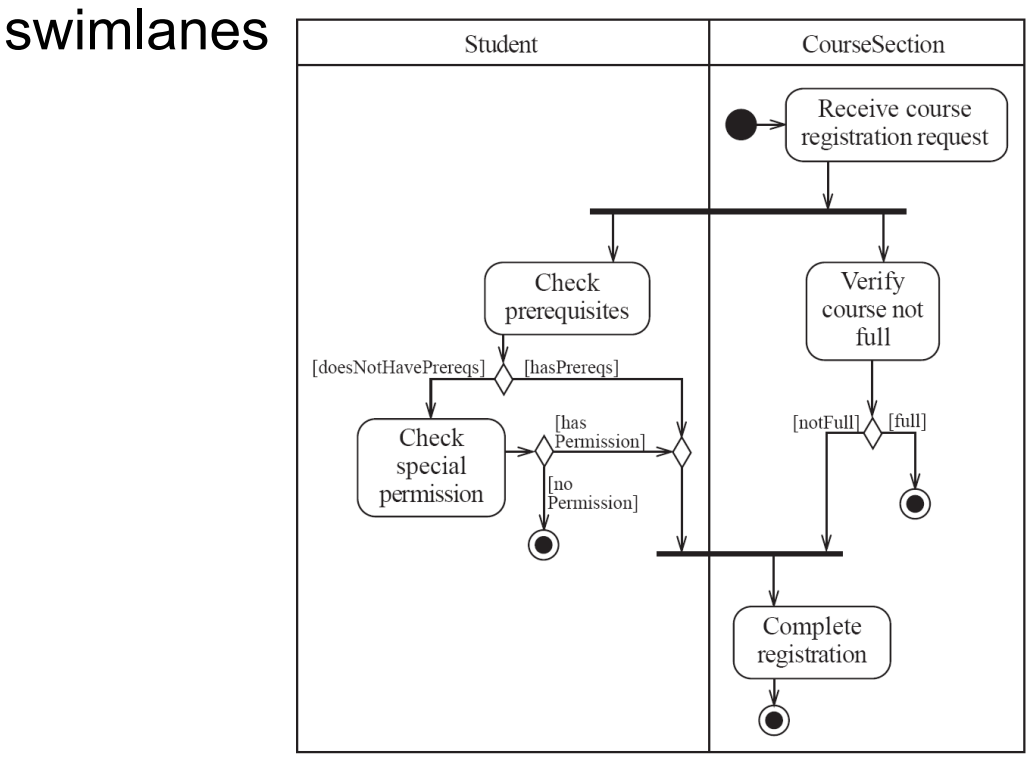

# 8.4 Implementing Classes Based on Interaction and State Diagrams

- You should use these diagrams for the parts of your system that you find most complex.
	- —I.e. not for every class
- Interaction, activity and state diagrams help you create a correct implementation.
- This is particularly true when behaviour is *distributed* across several use cases.
	- —E.g. a state diagram is useful when different conditions cause instances to respond differently to the same event.

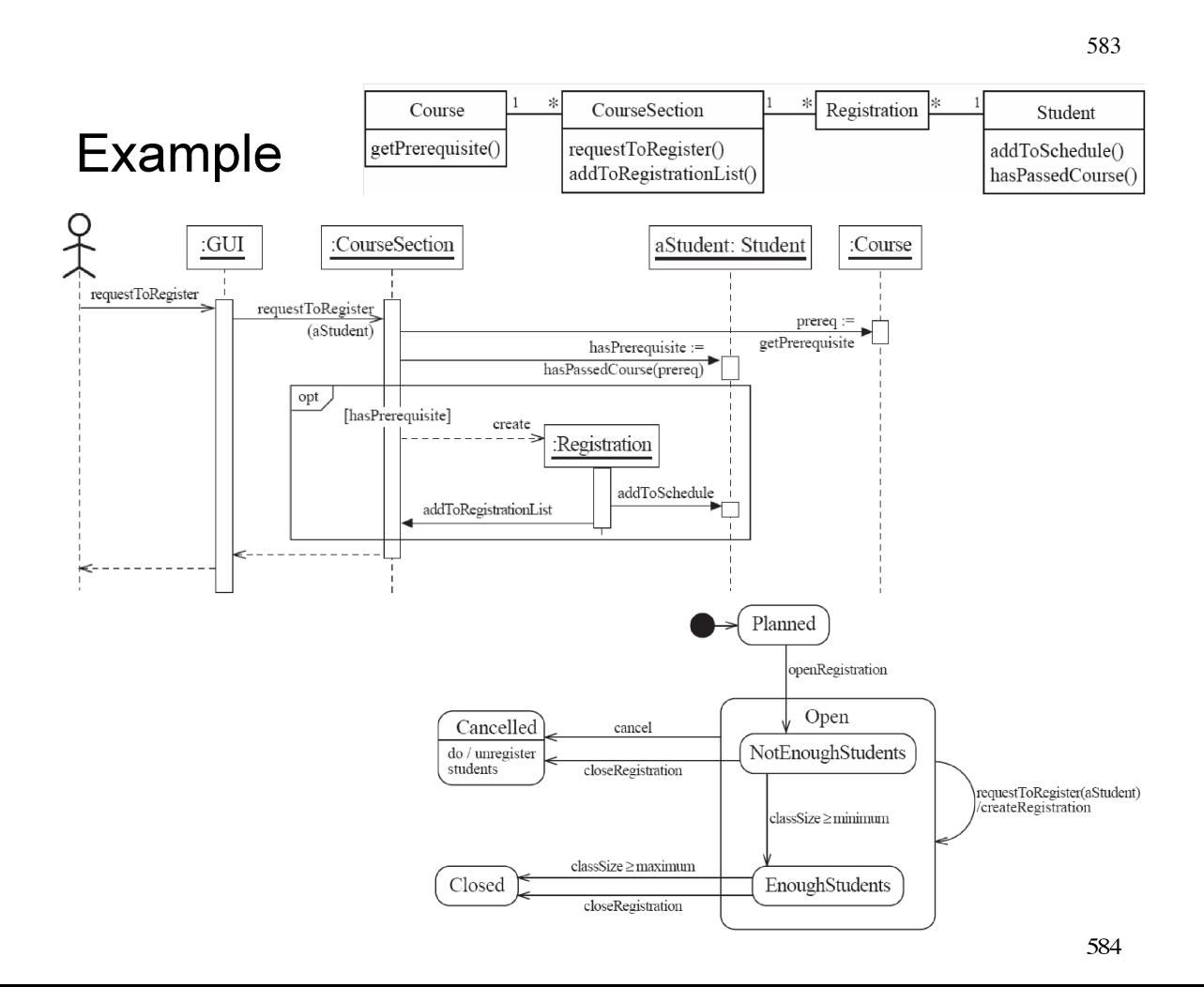

#### **States:**

- •'Planned': **closedOrCancelled == false && open == false**
- •'Cancelled':

**closedOrCancelled == true && registrationList.size() == 0**

• 'Closed' (course section is too full, or being taught): **closedOrCancelled == true && registrationList.size() > 0**

# Example: The CourseSection class

#### **States:**

- 'Open' (accepting registrations): **open == true**
- 'NotEnoughStudents' (substate of 'Open'): **open == true && ! ! registrationList.size() < course.getMinimum()**
- 'EnoughStudents' (substate of 'Open'): **open == true && ! ! registrationList.size() >= course.getMinimum()**

**public class CourseSection**

**{**

 **// The many-1 abstraction-occurrence association (Figure 8.2) private Course course;**

 **// The 1-many association to class Registration (Figure 8.2) private List<Registration> registrationList;**

 **// The following are present only to determine the state // (as in Figure 8.19). The initial state is 'Planned' private boolean open = false; private boolean closedOrCanceled = false;**

# Example: The CourseSection class

```
public CourseSection(Course course)
{
    this.course = course;
    registrationList = new LinkedList<Registration>();
}
public void openRegistration()
{
   if(!closedOrCanceled) // must be in 'Planned' state
   {
       open = true; // to 'OpenNotEnoughStudents' state
   }
}
```

```
public void closeRegistration()
{
    // to 'Canceled' or 'Closed' state
    open = false;
    closedOrCanceled = true;
    if (registrationList.size() < course.getMinimum())
    {
        unregisterStudents(); // to 'Canceled' state
    }
}
public void cancel()
{
    // to 'Canceled' state
    open = false;
    closedOrCanceled = true;
    unregisterStudents();
}
```
# Example: The CourseSection class

```
public void requestToRegister(Student student)
{
   if (open) // must be in one of the two 'Open' states
   {
      // The interaction specified in the sequence diagram of Figure 8.4
      Course prereq = course.getPrerequisite();
      if (student.hasPassedCourse(prereq))
     {
         // Indirectly calls addToRegistrationList
         new Registration(this, student);
     }
     // Check for automatic transition to 'Closed' state
     if (registrationList.size() >= course.getMaximum())
     {
       // to 'Closed' state
       open = false;
       closedOrCanceled = true;
     }
   }
}
```

```
 // Private method to remove all registrations
  // Activity associated with 'Canceled' state.
  private void unregisterStudents()
 {
  for(Registration next : registrationList)
 { 
     next.unregisterStudent();
     registrationList.remove(next);
   }
 }
 // Called within this package only, by the constructor of
 // Registration to ensure the link is bi-directional
 void addToRegistrationList(Registration newRegistration)
 {
   registrationList.add(newRegistration);
  }
}
```
# 8.5 Difficulties and Risks in Modelling Interactions and Behaviour

#### **Dynamic modelling is a difficult skill**

- In a large system there are a very large number of possible paths a system can take.
- It is hard to choose the classes to which to allocate each behaviour:
	- —*Ensure that skilled developers lead the process, and ensure that all aspects of your models are properly reviewed.*
	- —*Work iteratively:* 
		- *Develop initial class diagrams, use cases, responsibilities, interaction diagrams and state diagrams;*
		- *Then go back and verify that all of these are consistent, modifying them as necessary.*
	- —*Drawing different diagrams that capture related, but distinct, information will often highlight problems.*